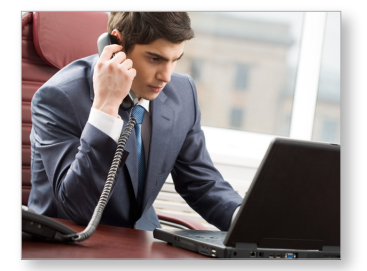

### **Maximize your subscription with over-the-phone training**

LegalPro Training is a great way to enhance your researching while using your firm's Internet subscriptions from Wolters Kluwer Law & Business. Courses enable you to:

- Select the best method for a given research issue
- Navigate among publications, topics and document types
- Customize your research session (when applicable)
- Utilize advanced options

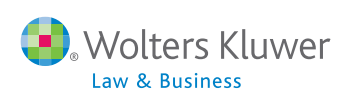

#### **Training in real time**

All courses are conducted by Wolters Kluwer Legal Training Specialists. Two different types of sessions are offered:

- Half-hour **Webinars** for brief presentations of selected product(s) or a platform
- One-hour **hands-on sessions** are limited in class size to give you more opportunities to ask questions

Courses are offered for the following products/platforms:

- IntelliConnect<sup>®</sup> for U.S. and International subscription content in Banking/Finance, Corp/Securities, Intellectual Property, Tax, etc.
- Customizable Kluwer Training: —Kluwer Arbitration
	- —Kluwer Competition Law
	- —Kluwer IP Cases
- —Kluwer Manual IP
- —Kluwer Patent Law
- RBsource

#### · Wolters Kluwer  $\sqrt[n]{|G_0|} Q_0$  As ত)। **IntelliConnect** STOWSE THE VIEW TOWN **E** My Favorites<sup>Q</sup> Library View ntent (Practice Areas) ❷<br>□ ◇ □ Tax News, Journ<br>□ ◇ □ Federal Tax<br>□ ◇ □ State Tax<br>□ ◇ □ International Tax vsing y<br>Click<br>area El Accounting and Audi > <u>[i]</u> Advertising Law<br>> <u>[i]</u> Antitrust & Trade Re ↓ → Banking (Cutte)<br>◇ Ⅲ Banking Compliance Librar  $\square$   $\diamond$   $\square$  Bankruptcy **Register online for LegalPro Training** Access one of the following course descriptions: **IntelliConnect Training** http://inter.viewcentral.com/reg/cchlegal/intelliconnecteuro **Customizable Kluwer Training** http://inter.viewcentral.com/reg/cchlegal/customkluwer **RBsource Training**

http://inter.viewcentral.com/reg/cchlegal/rbsourceeuro

#### **Wolters Kluwer** KluwerPatentLaw Home Practice Tools Browse Categories Books Journals All News Help Blog AA 음력 i<br>tent Cases lent Litigation Compa<br>Industrial Property C  $\frac{1}{2}$  Ju iark Pa advanced search News Alert Books Journals Upda -<br>Pfizer ordered to pay Euro 10.6 million for abuse of<br>dominant position by the Italian Antitrust Authority<br>by Daniela Ampollini nd of A BE LATES **Tax**

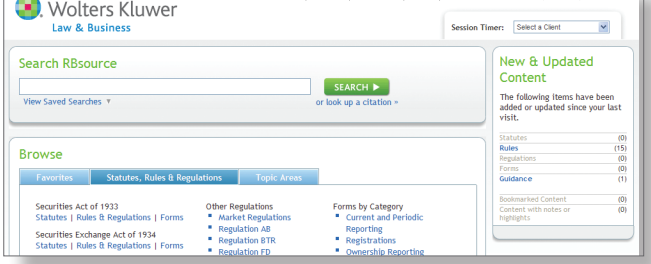

# **LegalProTraining**

for International Customers

*Complimentary over-the-phone training for legal professionals*

## Access our **Training Resources for Legal Professionals** website:

http://business.cch.com/training for links to LegalPro Training, videos and other resources.

To inquire about LegalPro Training, send an email to: LegalProTraining@wolterskluwer.com

# **Customizable firm-specific training**

All sessions are customized to meet your organization's needs.

Only one person needs to register and can then share the connection details with others in their organization.

## 1. Go to one of our course websites:

**IntelliConnect Training**—http://inter.viewcentral.com/reg/cchlegal/intelliconnecteuro **Customizable Kluwer Training**—http://inter.viewcentral.com/reg/cchlegal/customkluwer **RBsource Training**—http://inter.viewcentral.com/reg/cchlegal/rbsourceeuro

2. Find your desired session, click the "Click here to Register" link and follow the steps to register

Schedule Id: 6470 Presenter: Joan Schrauth June 12, 2012 5:00AM - 6:00AM Pacific Time (US & Canada)<br>7:00AM - 8:00AM Central Time (US & Canada)<br>8:00AM - 9:00AM Eastern Time (US & Canada) Registration End Date June 11, 2012

*Click the Register link to begin the registration process. Follow the steps until your registration is marked completed.*

√ Click here to<br>REGISTER

# **3**. You'll receive . . .

Wolters Kluwer Law & Business is pleased to confirm your registration for our upcoming LegalPro Training session:

Event Title: IntelliConnect Training - 1 hour Date: June 12, 2012 Time: 5:00AM - 6:00AM Pacific Time (US & Canada) 7:00AM - 8:00AM Central Time (US & Canada) 8:00AM - 9:00AM Eastern Time (US & Canada) Instructor: Joan Schrauth

This training is restricted to your firm/organization. However, please feel free to forward the connection details to other individuals within your firm who would like to attend.

This training will involve a telephone conference call, a Live Meeting webinar (for a few introductory slides) and hands-on training activities within your internet subscription contents.

#### **ATTENDEE CONNECTION DETAILS:**

(Please connect at least 5 minutes before start of the session.)

. Dial in to the telephone conference call: Toll free:+1 (800) 947-5134 Toll:+1 (574) 941-6964 Passcode: 1234567

NOTE: International attendees can click the following link to look up the International Toll-Free Dial-in Number folytheir country/city.

• Click this link to open the Microsoft Live Meeting portion of the session: Join Meeting Now!

*Click the link for "International Toll-Free Dial-in Number"*